# **Using DocBook to write GHC documentation**

The GHC Team

January 2000

#### **Table of Contents**

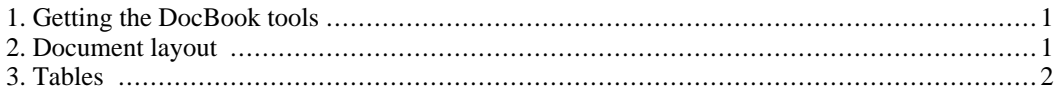

### <span id="page-0-0"></span>**1. Getting the DocBook tools**

See the installation guide.

# <span id="page-0-1"></span>**2. Document layout**

The GHC documentation is written using DocBook XML V4.2, so the first few lines should look like this:

```
<?xml version="1.0" encoding="iso-8859-1"?>
<!DOCTYPE article PUBLIC "-//OASIS//DTD DocBook XML V4.2//EN"
   "http://www.oasis-open.org/docbook/xml/4.2/docbookx.dtd">
```
The encoding can of course be chosen according to taste.

This guide is *not* meant to teach you how to write DocBook; read the DocBook book [http://www.docbook.org/] for that. It is more of a reference than a tutorial, so see the D[ocBook home](http://www.oasis-open.org/docbook/) [page](http://www.oasis-open.org/docbook/) [http://www.oasis-open.org/docbook/] for other links.

However, by popular demand, here are some useful points:

Remember to use <para> inside <listitem>s.

The rest of this section outlines the use of several tags which may not be obvious (DocBook is rather scholastic in style: it has tags for many things from C function prototypes to keyboard bindings; at the same time it has many omissions and oddities). The current scheme has many infelicities, partly because it was dreamt up in a hurry while the author was learning DocBook and converting the documentation thereto, and partly because DocBook is rather C-centric.

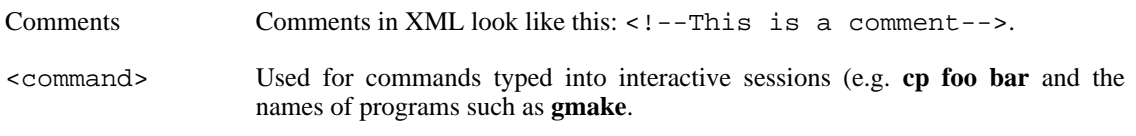

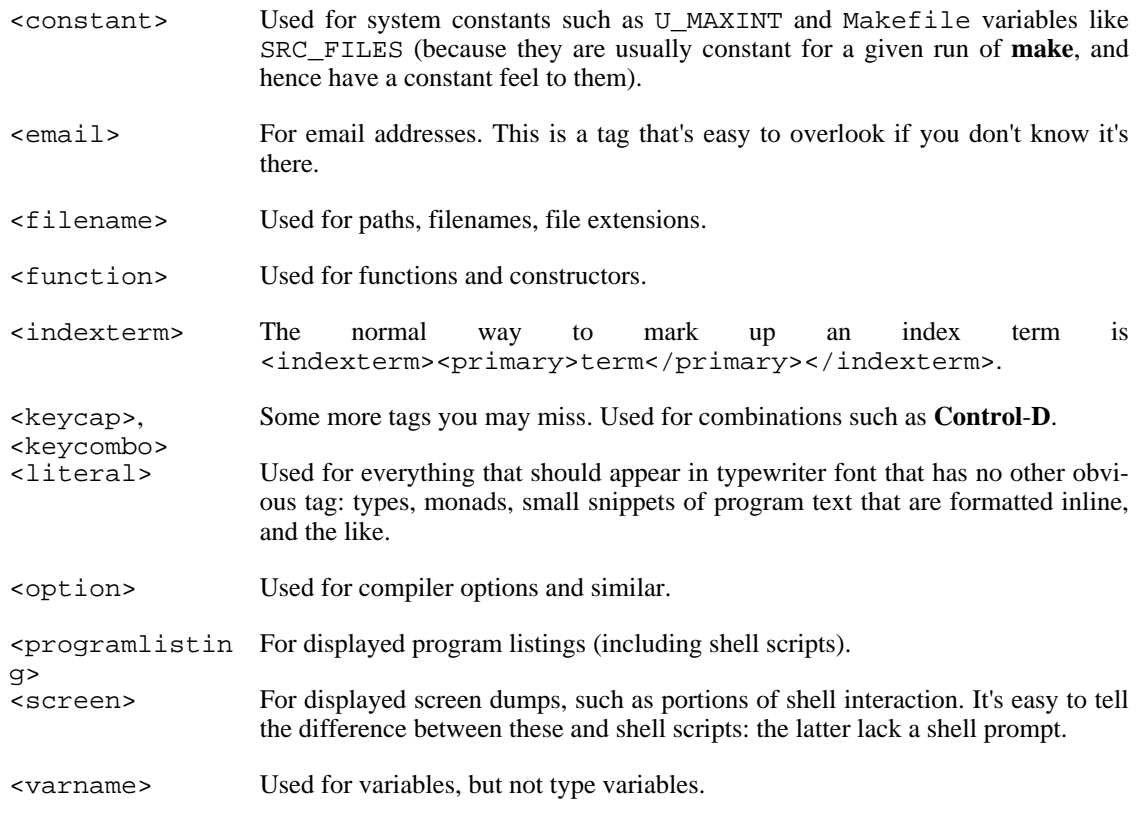

# <span id="page-1-0"></span>**3. Tables**

Tables are quite complicated to write in DocBook XML (as in HTML, there are lots of fiddly tags), so here's an example you can cannibalise. In the spirit of the LaTeX short introduction I don't repeat all the markup verbatim; you have to look at the source for that.

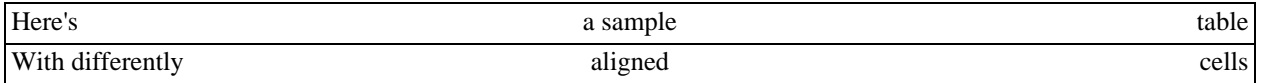

There's not much else to it. Entries can span both extra rows and extra columns; just be careful when using block markup (such as <para>s) within an <entry> that there is no space between the open and close <entry> tags and the adjacent text, as otherwise you will suffer from [Pernicious Mixed Content](http://www.docbook.org/tdg/html/entry.html)

[http://www.docbook.org/tdg/html/entry.html] (the parser will think you're using inline markup).